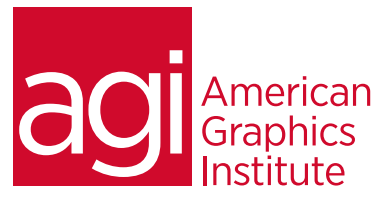

# Adobe InCopy Training Course

*In this Adobe InCopy training class, you learn to use the Adobe InCopy application and discover how it integrates with Adobe InDesign to deliver a complete solution for collaborative editorial workflow. You learn how InCopy puts copy-fitting control back in their hands, reducing the number of editorial review and revision cycles.*

# What you'll learn in this training course

- To View stories, customizing preferences and defaults and moving through documents in InCopy
- To understand InCopy workspace basics
- Saving & exporting, using Frames, grids, rulers, & guides, importing and transforming graphics
- How to share content with InDesign
- How to format text in InCopy
- How to create, format and edit tables in InCopy
- How to print from InCopy
- How to save a PDF out of InCopy

### Audience for this training course

This InCopy training class is for students looking to learn how to use the Adobe InCopy application. It will specifically teach students to integrate InCopy with InDesign to create a complete solution for collaborative editorial workflow.

### Training course duration

This class is a one day in length. It runs from 9:30 am- 4:30 pm. Lunch break is approximately from noon - 1:00 pm.

### Training course curriculum

This training course uses provided lesson files and instructor selected resources.

### Enrolling in this Adobe InCopy training course

You can register for this training class online at [agitraining.com](http://www.agitraining.com/adobe/incopy/training), or by calling 781-376-6044 or 800-851-9237.

### Locations for this Adobe InCopy training course

You can attend classes at your training centers located in Boston, New York City, Philadelphia, on site at your office, or on-line. You can select the course location at the time of your registration.

### Private and customized training course options

This training course can be offered as a private class for groups or individuals, and the content can be customized to meet your specific needs. You can call to speak with a training representative at 781-376-6044 or 800-851-9237 to discuss customizing this training course.

### Goals and objectives for this training course

American Graphics Institute is focused on providing high-quality training courses for your professional development. We provide regularly scheduled small group courses along with private or customized training.

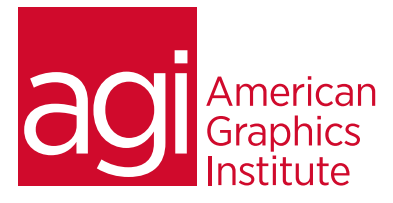

# Adobe InCopy training class topics:

# Module 1: Introducing Adobe InCopy

Viewing InCopy stories Customizing preferences & defaults of Adobe InCopy Moving through documents

### Module 2: The InCopy Workspace

Understanding Adobe InCopy workspace basics Viewing stories Customizing preferences & defaults in InCopy Moving through documents Using recovery & undo

# Module 3: Working With InCopy

### Documents

Using an InCopy workflow Working with stand-alone documents Saving & exporting Using Frames, grids, rulers, & guides Importing graphics Transforming graphics Controlling graphics display Controlling graphics display

# Module 4: Sharing content with InDesign

Understanding a basic managed-file workflow Sharing content Working with assignment packages Working with managed files Adjusting your workflow

## Module 5: Formatting Text in InCopy

Using fonts Understanding leading Kerning & tracking Formatting characters Formatting paragraphs Aligning text Using tabs & indents Working with bullets & numbering Understanding text composition in InCopy

## Module 6: Building Tables in InCopy

Creating tables Selecting & editing tables Formatting tables Applying table strokes & fills in InCopy Applying table & cell styles in InCopy

## Module 7: Printing from InCopy

Setting up a printer Printing stories

#### Module 8: Saving to PDF Understanding Adobe PDF

Exporting to Adobe PDF